## **TUGAS PDT 2**

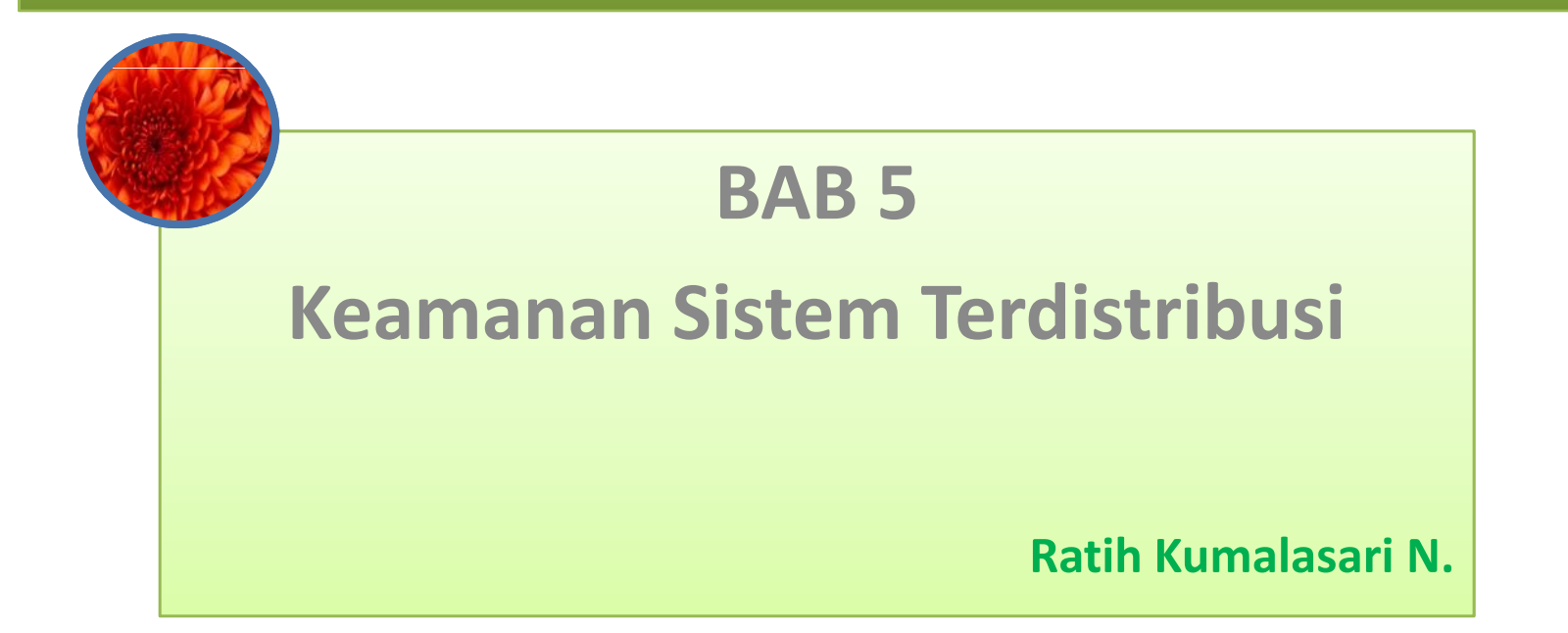

## Tugas PDT

- Bagaimana cara melindungi transaksi dalam suatu sistem terdistribusi
	- □ Dapatkah kita melindungi pengiriman data ?
	- Dapatkah kita membuat saluran yang aman untuk komunikasi ?
	- □ Dapatkah kita menentukan pengiriman data ?
- Apa sajakah macam-macam ancaman keamanan ?
- Sebutkan bentuk bentuk tindakan penyerangan pada sister ?

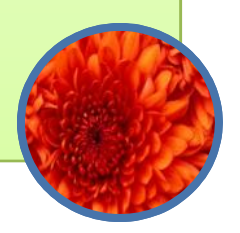

## Tugas PDT

- Apa sajakah metode2 yang digunakan dalam penyerangan sister ?
- Sebutkan langkah2 / upaya untuk mengamankan suatu sister !

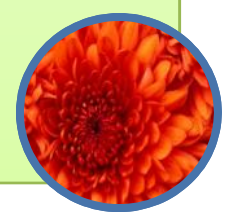

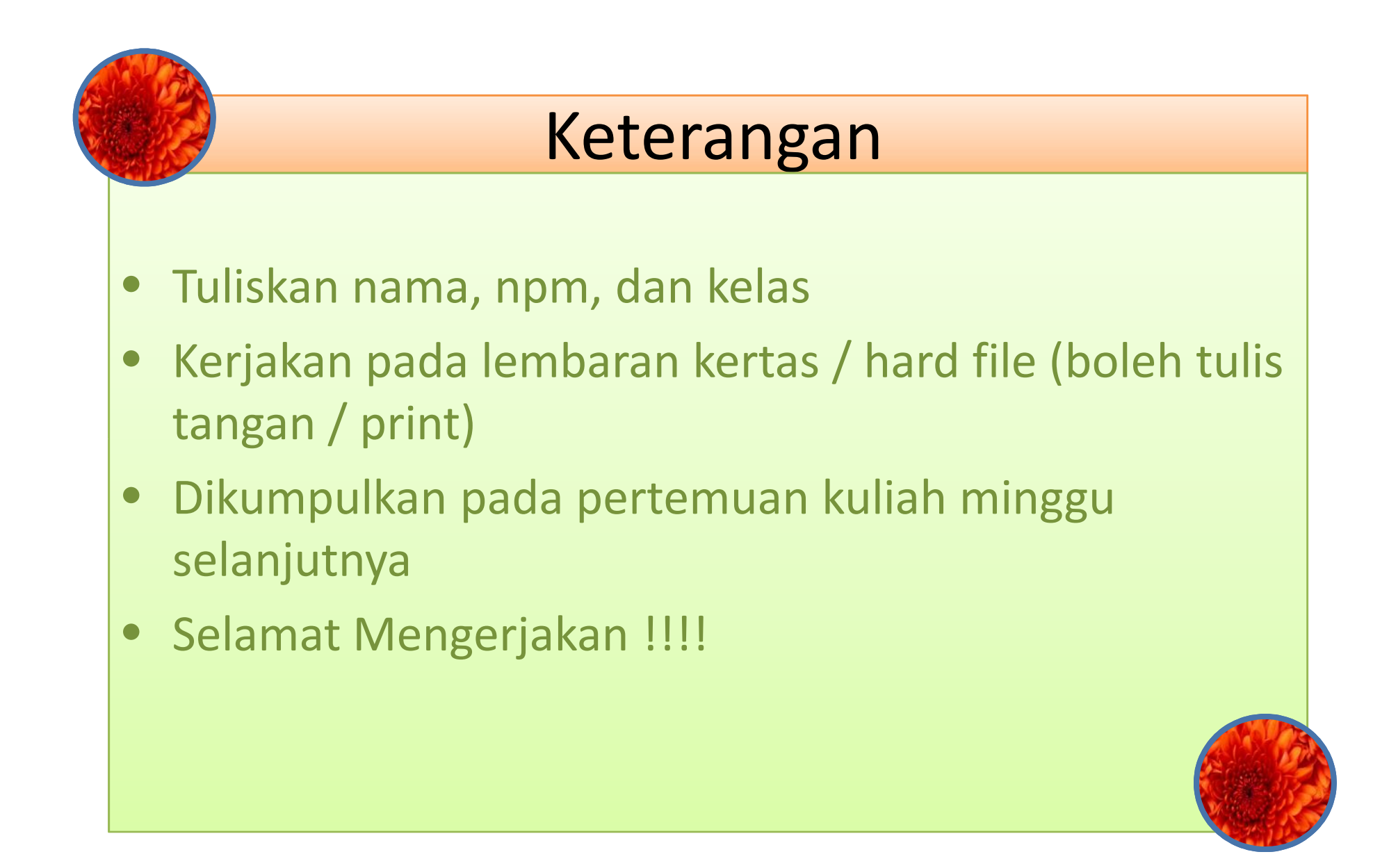